# Query Acceleration in Presto using Sampled Tables - Proposal Gurmeet Singh, Uber

# Goals

- Accelerate queries by using sampled datasets
- Drive adoption by having the engine automatically discover and use the sample datasets instead of the user having to know about them.
- Make aggregations like count, sum, approx distinct return results of the same magnitude as the original query
- Explicit opt-in behavior so that the caller knows about it.

#### **Non-Goals**

- Creation of sampled datasets. This is just about how to make them known and drive adoption.
- Support for all kind of queries. Fail in unsupported cases
- User can't see the optimized query (except through explain plan) <sup>2</sup>

# A Connector independent way to declare sample tables

- ConnectorTableMetadata can contain information about sample tables.

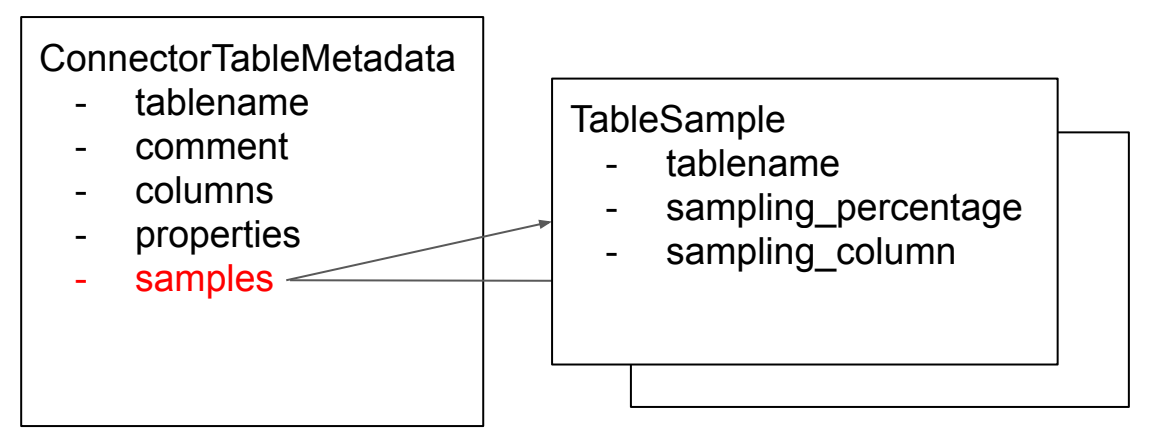

- A table can have one or more samples
- Sampling column means that sampling is done based on a column e.g. keep in sample if crc32(xxhash64(to utf8(column))) % 100  $\lt$  X where X is the sampling percentage

# Declaring sample tables in HMS

In our prototype, for the Hive Connector

- The parent table declares its samples by a property 'sampled tables'. This is a comma separated list of table names that are its samples
- The sample table declares its sampling percentage and sampling column (if any) by properties 'sampling pct' and 'sampling column' respectively defined on the sample table.
- The *HiveMetadata::getTableMetadata()* when loading the parent table metadata also populates the samples in the ConnectorTableMetadata based on above

# Table replacement and Auto-scaling Aggregations

- Just replacing the parent tables by the sample tables can make the query results wrong when aggregations (sum, count, approx\_distinct) are involved
- Aggregations need to be scaled as well
- Whole thing need to work within the optimization framework i.e. *tablereplaced\_and\_scaled\_plan\_root = optimize(plan\_root)* in order to minimize changes to the presto code.
- The optimization is gated by a session flag (so that user can explicitly opt in)

# Algorithm - TableScanNode

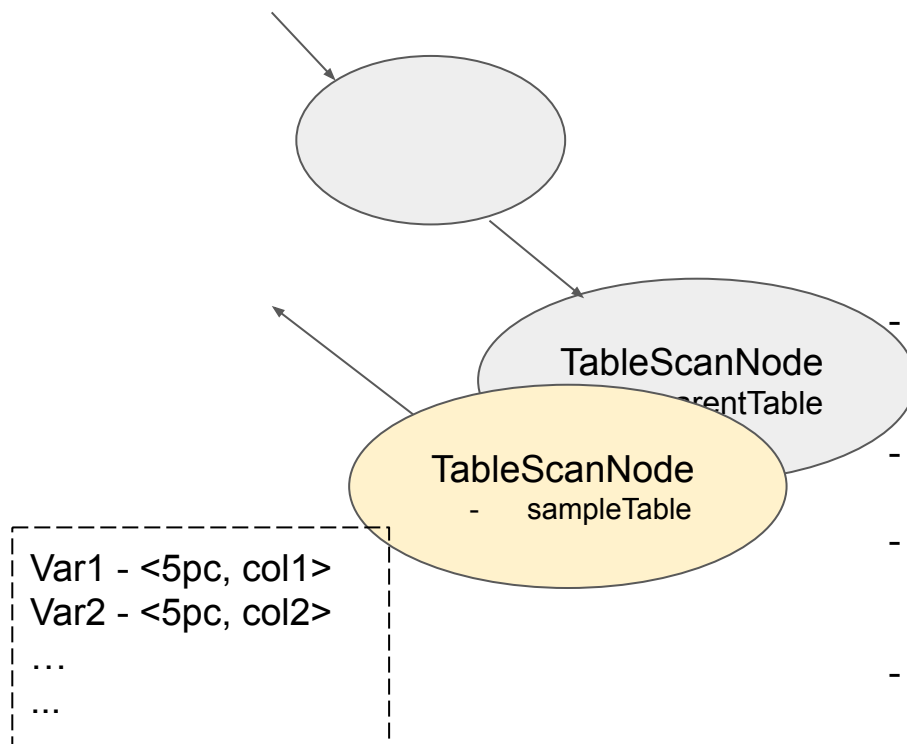

- On reaching a table scan node, if the table has a sample, then replace the node with one for the sample table. If replacing, put output variables in a map

- The map is between the variable name and sampling percentage, sampling column (of the sample table)
- The map is passed up the tree

### Algorithm - Project Node

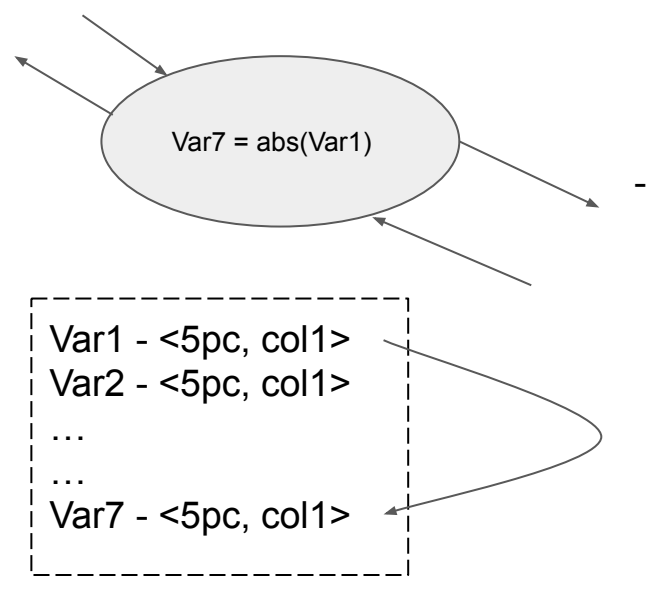

When a project node is assigning a new variable based on one that exists in the map, then add the derived variable to the map too with the same pct, column id

# Algorithm - Aggregation Node

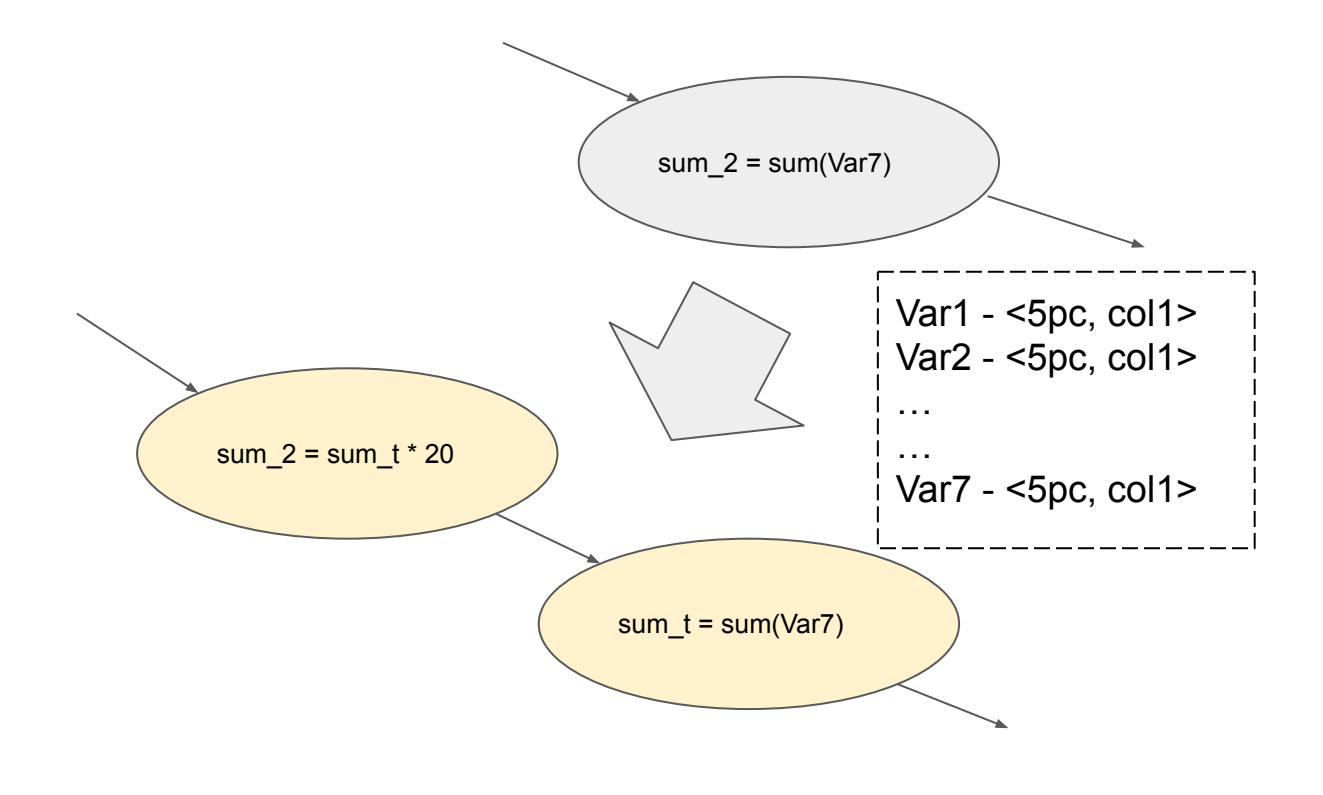

- An aggregation node that is aggregating any of the variables in the map, adds a project node on top of it in order to scale the aggregated variable (based on the sampling pct in the map)
- Only for sum, count, approx\_distinct kind of aggregations
- The name of the scaled variable remains the same as the original variable so as to not impact the ancestors in the tree

# Fail close

- The scaling can encounters scenarios when the right behavior is not clear
- Choose to fail the query with an unsupported exception so that the caller (outside Presto) can retry the query after removing the session parameter
- This makes the engine behavior very clear

# Salient features of auto scaling

- All changes in planning (optimizing) stage. Users can see the transformed plan using "explain …".
- The algorithm works only by node local actions and does not require cross node interactions.
- Join nodes can throw exception if both sides of the join are being scaled (since joining two sampled sets can be very sparse)
- Filter nodes can prune map if the filtering is happening based on sampling column e.g. if a table is sampled on trip\_id and query is 'select …. from table where trip  $id =$  xxx' then there is no point in scaling aggregations in the query

# Salient features of auto scaling

- count(\*) can throw exception since it is an implicit aggregation rather than based on certain vars.
- Some columns can have low cardinality and hence it is not appropriate to scale their aggregations. The tablescan node can avoid putting those column based variables in the map.

# Current State

- Prototyped with basic aggregation scaling
	- Need to define rules for join nodes, filter nodes
	- Need to handle low cardinality columns
- Need to understand rules for complex nodes like Window etc
- Feedback/comments/suggestions appreciated.